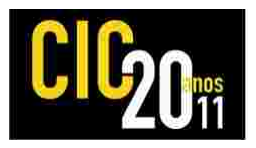

## **APLICAÇÃO METEOROLÓGICA PARA TV DIGITAL: ANÁLISE DO COMPORTAMENTO DA EVAPOTRANSPIRAÇÃO POTENCIAL PARA A CIDADE DE PELOTAS ATRAVÉS DO MÉTODO DE THORNTHWAITE**

# **SILVEIRA, Viliam Cardoso 1 ; GONÇALVES, Juliano Lucas 2**

<sup>1</sup>Universidade Federal de Pelotas, Faculdade de Meteorologia. Bolsista do Programa de Educação Tutorial (PET/MEC/SESu); <sup>2</sup>Universidade Federal de Pelotas, CDTEC - Computação. viliamcardoso@gmail.com, julianolg@gmail.com

## **1. INTRODUÇÃO**

Há tempos a televisão tem sido o veículo de comunicação mais utilizado por pessoas de diversas partes do mundo para obter informações e entretenimento. A TV Digital, além de agregar algumas melhorias não só na qualidade do som e da imagem, também sinaliza possibilidades como a interatividade, a conectividade à internet, a mobilidade, a portabilidade, a multiprogramação entre outras.

Diversas áreas de pesquisa já perceberam o grande potencial que será disponibilizado pela TV Digital. Uma das áreas que pode se beneficiar com essa nova tecnologia é a agrônoma, pois será de grande importância ter uma TV digital que possibilite o acesso a diversas aplicações meteorológicas com informações referentes à previsão do tempo diretamente na TV e ainda permita a interatividade do usuário com essas aplicações. Ainda, todos os resultados que atualmente são obtidos através do computador, também poderão ser visualizados diretamente na TV.

Neste contexto, um foco inicial para o desenvolvimento de uma aplicação meteorológica para TV Digital é o cálculo da evapotranspiração potencial (ETP) que se refere à quantidade de água utilizada por uma extensa superfície vegetada com gramado, cobrindo totalmente a superfície do solo e sem restrição hídrica (Pereira; Agelocci; Sentelhas, 2002). Os valores de evapotranspiração potencial podem ser estimados a partir de elementos medidos na estação agroclimatológica, existindo vários métodos para tal estimativa. Um dos métodos mais utilizados é o método de Thornthwaite (Pereira; Agelocci; Sentelhas, 2002), o qual é baseado somente na temperatura e é aplicado em regiões de clima úmido, não apresentando boas estimativas para regiões de clima seco (semi-árido, onde o método tende a subestimar os valores). A região de Pelotas, objeto desse estudo, apresenta um clima muito úmido e, portanto, baseado o método de Thornthwaite é o mais indicado para calcular a evapotranspiração potencial.

O objetivo desse trabalho é o desenvolvimento de uma aplicação meteorológica para TV Digital que disponibiliza, ao usuário, uma análise do comportamento da ETP para um período de 10 anos, na cidade de Pelotas, através do método de Thornthwaite. A seqüência do trabalho está organizada como: Metodologia utilizada (seção 2); Resultados e Discussão (seção 3); Conclusão (seção 4); Referências (seção 5).

### **2. METODOLOGIA (MATERIAL E MÉTODOS)**

Para o desenvolvimento desse trabalho foi estudado, inicialmente, o método de Thornthwaite e logo em seguida, a linguagem *Nested Context Language* – NCL (NCL, 2011) para desenvolvimento da aplicação. As subseções 2.1 e 2.2 apresentam, respectivamente, o método de Thornthwaite e a linguagem NCL.

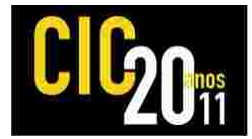

#### **2.1 O Método de Thornthwaite**

Para se calcular a ETP pelo método de Thornthwaite é necessário primeiro calcular a ETp padrão (ETp, mm/mês). Nota-se que o cálculo da ETp depende da temperatura. Nesse trabalho, foi utilizada a fórmula (1), pois a temperatura se manteve sempre abaixo de 26,5 ºC.

$$
ETp = 16 * \left(\frac{10 * Tn}{I}\right)^{a}
$$
  
0 \le Tn < 26.5 °C (1)

$$
EU = -415,85 + 32,24 * Tn - 0,43 * Tn2
$$
 (2)

$$
Tn \ge 26.5 \,^{\circ}\text{C}
$$

Sendo

Tn = Temperatura média do mês n em °C I = Índice que expressa o nível de calor disponível na região a = também é um índice térmico regional

O valor de I depende do ritmo anual de temperatura, ou seja, integra-se o efeito térmico de cada mês

$$
I = \sum_{n=1}^{12} (0.2 * Tn)^{1.514}
$$
 (3)

O valor de a, é calculado pela seguinte fórmula

$$
a = 6.75 * 10^{-7} * I^3 - 7.71 * 10^{-5} * I^2 + 1.7912 * 10^{-2} * I + 0.49239
$$
 (4)

Este é o valor que seria obtido para um mês padrão de 30 dias, em que cada dia teria 12 horas de fotoperíodo, mas para se obter a ETP do mês correspondente, é preciso fazer uma correção em função do número de dias e do fotoperíodo do mês, resultando em

$$
ETP = ET_P * \text{Correção} \tag{5}
$$

Sendo que a correção é obtida através da fórmula abaixo

Correção = 
$$
\left(\frac{\text{ND}}{30}\right) * \left(\frac{\text{N}}{30}\right)
$$
 (6)

ND = número de dias do mês em questão N = fotoperíodo médio daquele mês

Em geral as tabelas consideram o foto período do dia 15 como representativo do valor médio de N para o mês. O valor médio mensal de Correção utilizado no trabalho é obtido da tabela 1.

Tabela 1- Fator de correção da evapotranspiração em função do fotoperíodo e do número de dias do mês. Fonte: (Pereira; Angelocci; Sentelhas, 2002)

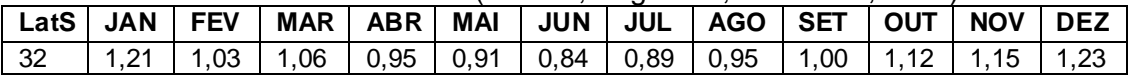

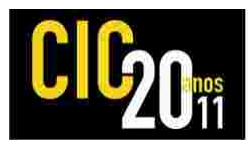

Todos os cálculos acima apresentados foram realizados no Microsoft Excel 2007. Optou-se pela utilização do Excel para automatizar o processo visto que a linguagem NCL ainda não é capaz de efetuar todas as operações matemáticas necessárias para o cálculo da ETP. Após a realização de todos os cálculos no Excel foi possível avaliar o comportamento da ETP para a cidade de Pelotas. Esse comportamento será detalhado na seção 3.

### **2.2 Linguagem NCL**

Após a avaliação dos dados obtidos no Excel, a linguagem NCL foi utilizada para o desenvolvimento de uma aplicação para TV Digital. A linguagem NCL a exemplo da linguagem HTML caracteriza-se por ser uma linguagem de marcação, possuindo elementos (tags) padrões assim como o HTML.

Inicialmente, foi definida como seria a interface da aplicação e a região (posição da tela) onde a informação seria apresentada ao usuário. Foi instalado o notepad++ no Windows XP para desenvolvimento da aplicação. Após o desenvolvimento da aplicação, foi instalada uma máquina virtual com o GingaNCL(Soares; Rodrigues; Moreno, 2007), sem otimização, para testá-la. O GingaNCL é o subsistema responsável pela execução de aplicações desenvolvidas em NCL para a TV Digital. Maiores detalhes da aplicação podem ser observados, nas figuras 2a e 2b, apresentadas na seção 3.

### **3 RESULTADOS E DISCUSSÃO**

A Figura 1 apresenta o comportamento mensal da ETP em Pelotas para o período de 10 anos. É possível verificar que os meses de verão apresentaram as maiores quantidades de evapotranspiração potencial ao passo que os meses de inverno, as menores.

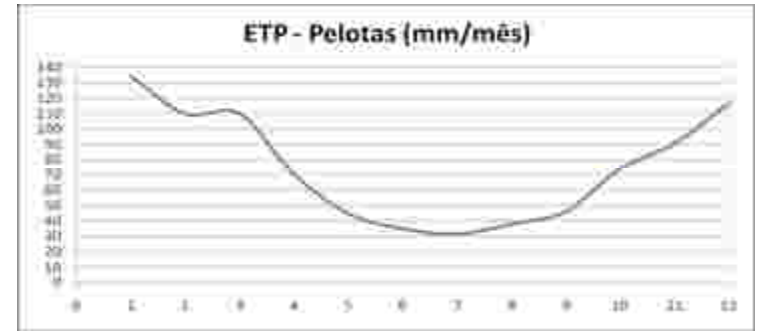

Figura 1 - Média mensal da ETP de Pelotas para o período de 1999 a 2008

É possível verificar também se a ETP está mais relacionada com a temperatura ou com a precipitação. Essa informação pode ser obtida através da regressão linear da ETP com a temperatura, e da ETP com a precipitação, sendo que quanto mais próximo de 1 estiver o coeficiente de determinação  $(R^2)$  mais correlacionada a ETP estará. Através das equações e dos respectivos resultados de  $R^2$  é possível concluir que a ETP obtida no método utilizado esteve mais correlacionada com a temperatura do que com a precipitação. Isso pode ser observado na Tabela 1.

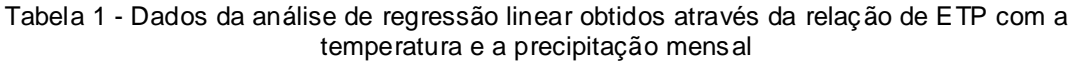

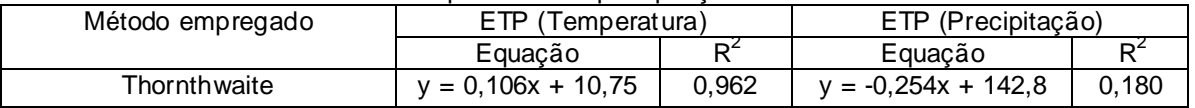

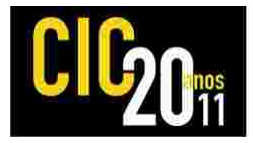

A partir das informações obtidas na figura 1, foi desenvolvido o aplicativo para TV Digital. O objetivo principal é que o portador de uma TV possa ao ligar a mesma, ter acesso às informações sobre o comportamento da ETP para o período (1999 a 2008) em Pelotas - RS.

A figura 2a apresenta a tela inicial da aplicação. Estão disponíveis ao usuário, três opções no menu principal. Através do controle remoto, é permitido ao usuário obter informações a respeito do comportamento da ETP na cidade de Pelotas. Essas informações podem ser observadas na figura 2b. Após ver as informações o usuário pode retornar ao menu principal ou, se desejar, sair da aplicação.

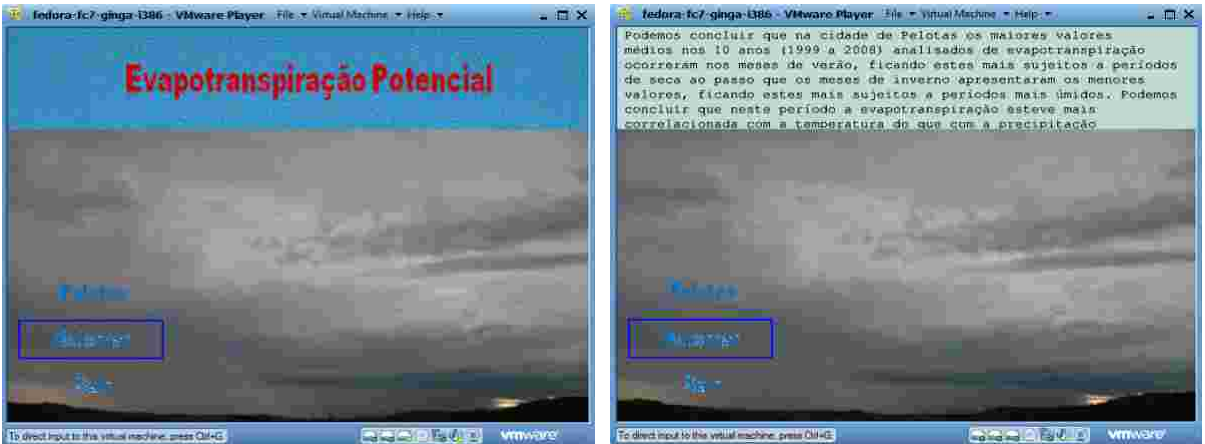

Figura 2a – Tela Inicial da aplicação Figura 2b – Informações sobre a avaliação da ETP para a cidade de Pelotas

## **4 CONCLUSÃO**

O presente trabalho apresentou uma aplicação para a TV Digital desenvolvida na linguagem NCL visando apresentar ao usuário uma análise dos resultados obtidos da evapotranspiração potencial para a cidade de Pelotas.

Pela análise do método de Thornthwaite pode-se concluir que a ETP ficou mais correlacionada com a temperatura do que com a precipitação. Além disso, com os resultados obtidos é possível constatar que os meses de verão apresentaram uma maior ETP, sendo assim estando mais sujeitos a períodos secos. Por outro lado, os meses de inverno, apresentaram uma ETP menor, conseqüentemente estão pouco sujeitos a períodos de seca caracterizando-se por períodos mais úmidos.

Como trabalhos futuros pretende-se ainda, adicionar outras funcionalidades a aplicação tais como informações a respeito do balanço hídrico e a classificação climática além de analisar o comportamento da ETP para outras regiões brasileiras.

# **5 REFERÊNCIAS**

NCL - **Nested Context Language**. Disponível em <http://www.ncl.org.br/> Acesso em 01 mar. 2011.

PEREIRA, A. R.; ANGELOCCI, L. R.; SENTELHAS, P. C.. **Agrometeorologia Fundamentos e aplicações práticas**. Guaíba – RS – Brasil: Editora agropecuária, 2002.

SOARES, L. F. G., RODRIGUES, R. F., MORENO, M. F.. GingaNCL: the declarative environment of the Brazilian Digital TV System. **Journal of the Brazilian Computer Society***,* Vol.1, 37-46, 2007.